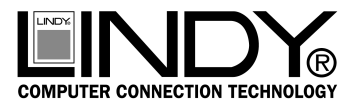

# **Introduction**

Thank you for purchasing the LINDY USB 2.0 IDE/SATA Adapter. This versatile adapter allows you to connect IDE and SATA disk drives to your computers USB port, without the need for a dedicated drive housing. This USB adapter also features 2 USB connectors to provide power to 2.5" disk drives, directly from your computer.

# **Package Contents**

- LINDY USB 2.0 SATA & IDE Adapter
- **Mains power supply unit**
- USB A Cable
- **SATA** adapter cable
- SATA IDE 4 pin power adapter
- This manual

# **Features**

- 2 x USB connector for additional power
- Supports 2.5", 3.5" and 5.25" drives
- Supports SATA and IDE/ATA hard disk drives
- High Speed USB 2.0 Interface
- Plug and Play

# **Installation**

The LINDY USB 2.0 IDE/SATA Adapter can be quickly and easily installed on both Windows (ME, 2000, XP, 2003 & Vista) and Mac (OSX 9.X or higher) computers.

- 1. Connect your IDE/SATA drive to the USB Adapter.
- 2. Next connect the USB Adapter to an available USB port on your computer using the supplied cable.
- 3. After a short while you will see the **Found New Hardware** message and Windows will install the drive.
- 4. Once Windows has finished installing your drive you will see **Your new hardware is installed and ready to use.**
- 5. Go to **My Computer** and you will be able to see your newly installed drive.

#### **Disconnecting**

#### **Windows**

- 1. Go to your **System Tray** in the bottom right of your display.
- 2. Double click on the **Safely Remove Hardware** icon.
- 3. You will be presented with a list of devices connected to your PC.
- 4. Highlight the drive you want to remove and click **Stop** and then **OK**.
- 5. You will then see the **Safe To Remove Hardware**.
- 6. You may now remove your drive.

#### **Mac**

- 1. Close all windows on your Mac computer.
- 2. Drag the USB icon to **Recycle**.
- 3. You may now remove your drive.

Shielded cables must be used with this equipment to maintain compliance with radio frequency energy emission regulations and ensure a suitably high level of immunity to electromagnetic disturbances.

#### **FCC Warning**

This equipment has been tested and found to comply with the limits for a Class B digital device, pursuant to part 15 of the FCC Rules. These limits are designed to provide reasonable protection against harmful interference in a residential installation.

This equipment generates, uses, and can radiate radio frequency energy and, if not installed and used in accordance with the instructions, may cause harmful interference to radio communications. However, there is no guarantee that interference will not occur in a particular installation. If this equipment does cause harmful interference to radio or television reception, which can be determined by turning the equipment off and on, the user is encouraged to try to correct the interference by one or more of the following measures:

- Reorient or relocate the receiving antenna
- $\blacksquare$  Increase the separation between the equipment and receiver
- Connect the equipment into an outlet on a circuit different from that to which the receiver is connected
- Consult the dealer or an experienced technician for help

You are cautioned that changes or modification not expressly approved by the party responsible for compliance could void your authority to operate the equipment.

This device complies with part 15 of the FCC Rules.

- Operation is subject to the following two conditions:
- 1. This device may not cause harmful interference, and<br>2. This device must accept any interference received in
- 2. This device must accept any interference received, including interference that may cause undesired operation.

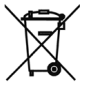

**WEEE (Waste of Electrical and Electronic Equipment), Recycling of Electronic Products**

In 2006 the European Union introduced regulations (WEEE) for the collection and recycling of all waste electrical and electronic equipment. It is no longer allowable to simply throw away electrical and electronic equipment. Instead, these products must enter the recycling process.

Each individual EU member state has implemented the WEEE regulations into national law in slightly different ways. Please follow your national law when you want to dispose of any electrical or electronic products.

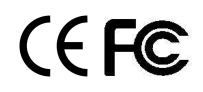